# **Komparasi ARCore dan Vuforia sebagai Framework Aplikasi Augmented Reality**

*Diajukan Sebagai Syarat untuk Menyelesaikan Pendidikan Program Strata-1 pada Jurusan Teknik Informatika Fakultas Ilmu Komputer Unsri*

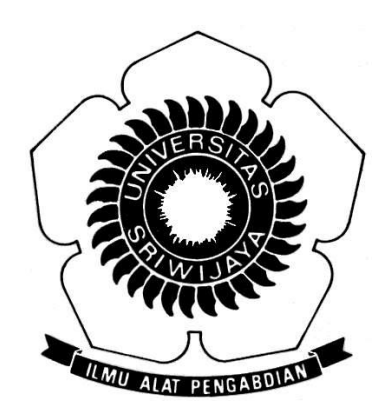

Oleh:

Mifta Aprilya Suryani 09021181419006

## JURUSAN TEKNIK INFORMATIKA FAKULTAS ILMU KOMPUTER UNIVERSITAS SRIWIJAYA

## **LEMBAR PENGESAHAN TUGAS AKHIR**

## KOMPARASI ARCORE DAN VUFORIA SEBAGAI FRAMEWORK APLIKASI AUGMENTED REALITY

Oleh:

### MIFTA APRILYA SURYANI NIM: 09021181419006

Indralaya, Juli 2019

Pembimbing<sup>1</sup>

Ir. M. Ihsan Jambak, M.Sc NIP. 196804052013081201

> Mengetahui, Ketua Jurusan Teknik Informatika A S  $S_{\lambda}$ Rifkie Primartha, M.T. RUS MIP. 197706012009121004

### TANDA LULUS UJIAN SIDANG TUGAS AKHIR

Pada hari Rabu, 31 Juli 2019 telah dilaksanakan ujian sidang tugas akhir oleh Jurusan Teknik Informatika Fakultas Ilmu Komputer Universitas Sriwijaya.

Nama **NIM** Judul

: Mifta Aprilya Suryani

: 09021181419006 : Komparasi ARCore dan Vuforia sebagai Framework Aplikasi **Augmented Reality** 

 $\mathbf{1}$ . **Pembimbing I** 

Ir. M. Ihsan Jambak, M.Sc NIP. 196804052013081201

 $2.$ Penguji I

> Rifkie Primartha, M.T. NIP. 197706012009121004

 $3.$ Penguji II

> Hardini Novianti, M.T. NIP. 197911012014042002

 $44-14$ a.n Penjuji 4 06012009

Mengetahui, Ketua Jurusan Teknik Informatika,  $\tilde{s}$ MU

> Rifkie Primartha, M.T. NIP. 197706012009121004

 $P_{11}$ IK INFOR

### **HALAMAN PERNYATAAN**

Yang bertanda tangan di bawah ini:

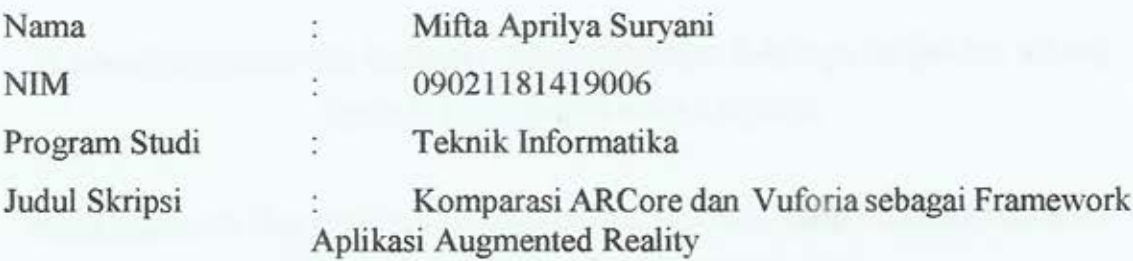

Hasil Pengecekan Software iThenticate/Turnitin: 15%

Menyatakan bahwa Laporan Projek saya merupakan hasil karya sendiri dan bukan hasil penjiplakan/plagiat. Apabila ditemukan unsur penjiplakan/plagiat dalam laporan projek ini, maka saya bersedia menerima sanksi akademik dari Universitas Sriwijaya sesuai dengan ketentuan yang berlaku.

Demikian, pernyataan ini saya buat dengan sebenarnya dan tidak ada paksaan oleh siapapun.

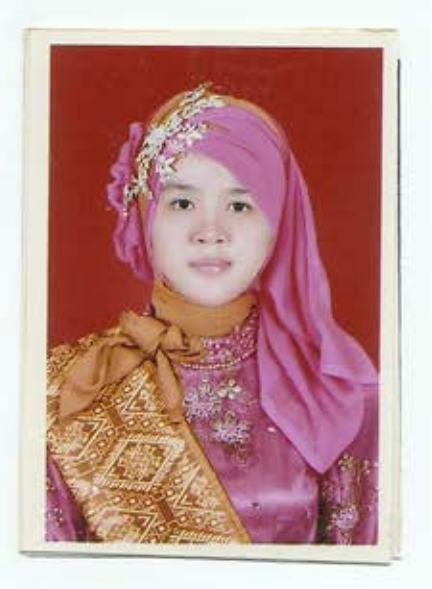

Indralaya, Juli 2019

12 A CAHF263443998 **IRU RUPIA** H

Mifta Aprilya Suryani NIM. 09021181419006

### **MOTTO DAN PERSEMBAHAN**

**Kebahagiaan itu bukan pencapaian hidup, ia jalan yang boleh kau pilih kapanpun.**

**Kesedihan itu bukan kegagalan hidup, ia persimpangan yang mengajarimu banyak hal.**

**Kegagalan itu bukan sesuatu yang menakutkan, ia tidak abadi.**

**Aku pernah takut kehilangan, lupa aku lahir dulu tidak membawa apa-apa.**

Kupersembahkan karya tulis ini kepada :

- Allah SWT
- Semua Orang Tuaku
- Nenek dan Kakekku
- Adik Perempuanku
- Dosen Pembimbing dan Penguji
- Sahabat-sahabatku
- Teman-temanku
- Almamaterku

### THE COMPARATION OF ARCORE AND VUFORIA AS AN **AUGMENTED REALITY FRAMEWORK**

#### By: Mifta Aprilya Suryani 09021181419006

#### **ABSTRACT**

Vuforia is an SDK that has become the belle of augmented reality application developers because of its excellence and can run on all platforms and all types of devices. On March 1, 2018 Google released an SDK called ARCore which can run on the Android platform. According to a forecast, AR and VR markets size worldwide predictions say the market will increase tenfold for this new opportunity. However, sophisticated technology must also be accompanied by sophisticated and state-of-the-art devices, where it costs more for that. As a developer who has been struggling with the Vuforia SDK for a long time, there will be questions about how good the capabilities offered by this newcomer. This study will compare ARCore and Vuforia as an augmented reality application framework. The results obtained from the comparison show that it is true that newcomers are better in almost all aspects of the conditions tested.

Keywords: Comparation, ARCore, Vuforia, Augmented Reality.

Indralaya, July, 2019

Supervisor I Ir. M. Ihsan Jambak, M.Sc

NIP. 196804052013081201

Approve, Chairman of Informathic Engineering **Rifkie Prima** tha, M.T. Rus MP 1977060 2009121004 INFOR

#### KOMPARASI ARCORE DAN VUFORIA SEBAGAI FRAMEWORK **APLIKASI AUGMENTED REALITY**

Oleh: Mifta Aprilya Suryani 09021181419006

#### **ABSTRAK**

Vuforia merupakan SDK yang sudah menjadi primadona para pengembang aplikasi augmented reality dikarenakan kecanggihannya dan dapat berjalan pada semua platform dan semua jenis perangkat. Pada tanggal 1 Maret 2018 Google merilis SDK bernama ARCore vang dapat berjalan pada platform Android. Prediksi lembaga Forecast AR and VR market size worldwide menyatakan pasar akan meningkat hingga sepuluh kali lipat dengan adanya peluang baru ini. Namun, teknologi yang canggih juga harus diiringi dengan perangkat yang canggih dan mutakhir, dimana dibutuhkan biaya lebih untuk hal itu. Sebagai pengembang yang sudah lama bergelut dengan SDK Vuforia, akan muncul pertanyaan seberapa baik kapabilitas yang ditawarkan oleh pendatang baru ini. Penelitian ini akan membandingkan ARCore dan Vuforia sebagai framework aplikasi augmented reality. Hasil yang didapatkan dari perbandingan menunjukkan bahwa benar pendatang baru lebih baik pada hampir semua aspek dari kondisi yang diuji.

Kata Kunci: Komparasi, ARCore, Vuforia, Augmented Reality.

Indralaya, Juli 2019

Pembimbing L

Ir. M. Ihsan-Jambak, M.Sc NIP. 196804052013081201

Mengetahui, Ketua Jurusan Teknik Informatika Rifkie Primartha, M.T. RUSENIP 197706012009121004

#### **KATA PENGANTAR**

يستطيلون التحار

Puji syukur kepada Allah SWT atas berkat dan rahmat-Nya yang telah diberikan kepada Penulis sehingga dapat menyelesaikan Tugas Akhir ini dengan baik. Tugas akhir ini disusun untuk memenuhi salah satu syarat guna menyelesaikan pendidikan program Strata-1 pada Fakultas Ilmu Komputer Program Studi Teknik Informatika di Universitas Sriwijaya.

Dalam menyelesaikan Tugas Akhir ini banyak pihak yang telah memberikan bantuan dan dukungan baik secara langsung maupun secara tidak langsung. Penulis ingin menyampaikan rasa terima kasih kepada:

- 1. Orang tuaku, Devi Gustina dan Minodi, S.Sos., yang jasanya tak akan tergantikan. Orang tua sambungku, orang tua angkatku di bangku SD, SMP, dan SMA, dan Universitas yang sejak dulu hingga kini tak lelahnya selalu membimbing ku yang sering hilang arah dan semangat. Nenek dan Kakekku tercinta Yanelly dan Muntardi. Adik perempuanku, Dwi Safitri, dan seluruh keluarga besarku yang selalu mendoakan, memotivasi, menasehati, serta memberikan dukungan baik moril maupun materil.
- 2. Bapak Jaidan Jauhari, S.Pd., M.T. selaku Dekan Fakultas Ilmu Komputer Universitas Sriwijaya.
- 3. Bapak Rifkie Primartha, M.T. selaku Ketua Jurusan Teknik Informatika Universitas Sriwijaya.
- 4. Bapak Ir. Muhammad Ihsan Jambak, M.Sc. selaku dosen pembimbing I yang selalu penulis sayangi seperti Ayah penulis sendiri yang berada di garis terdepan dalam semua urusan tugas akhir, proses sidang komprehensif dan mempermudahkan semua urusan, membimbing, mengarahkan, dan memberikan motivasi dalam proses perkuliahan dan pengerjaan Tugas Akhir.
- 5. Ibu Anggina Primanita, M.IT. dosen yang selalu penulis kagumi sejak hari pertama masuk kuliah hingga kini, alasanku selalu duduk di bangku terdepan pada saat belajar, dan pernah menjadi pembimbing II dalam Tugas Akhirku.
- 6. Bapak Rifkie Primartha, M.T. selaku dosen penguji I dan Ibu Hardini Novianti, M.T. selaku dosen penguji II yang sangat pengertian dan telah memberikan masukan dan ilmu pengetahuan kepada penulis.
- 7. Seluruh Bapak dan Ibu dosen Program Studi Teknik Informatika Fakultas Ilmu Komputer Universitas Sriwijaya. Mohon maaf jika ada tutur kata dan perbuatan yang salah.
- 8. Seluruh staf tata usaha (ter-spesial admin jurusan Fasilkom Unsri Indralaya) yang telah membantu dan memudahkan dalam kelancaran proses administrasi dan akademik selama masa perkuliahan.
- 9. Teman-teman IF Reguler dan Bilingual 2014, yang telah berjuang bersama dalam menempuh ilmu.
- 10. William sahabatku yang telah membatu bisnis dan finansial ku saat terpuruk. Kak Rika Hendriani rekan bisnis ku yang telah mengajari banyak

hal, bangun, jatuh dan bangun. Serta semua rekan bisnis ku selanjutnya yang telah bekerjasama ataupun mengkhianatiku.

- 11. Coach Rezky Daniel selaku pelatih dan therapist yang selalu mendukung, mengajari, dan memperhatikan kesehatan dan perkembangan mental penulis. Semoga kelak penulis bisa sehebat Coach Daniel dan Merry Riana, haha.
- 12. Fatrina Aprilia Sari, sahabatku sejak SMP yang selalu aku rindukan.
- 13. Semua pihak yang tidak dapat penulis sebutkan satu-persatu yang telah banyak membantu dan berperan bagi penulis terutama dalam penyelesaian tugas akhir ini, terima kasih banyak atas semuanya.

Penulis menyadari dalam penyusunan Tugas Akhir ini masih terdapat banyak kekurangan disebabkan keterbatasan pengetahuan dan pengalaman, oleh karena itu kritik dan saran yang membangun sangat diharapkan untuk kemajuan penelitian selanjutnya. Akhir kata semoga Tugas Akhir ini dapat berguna dan bermanfaat bagi kita semua.

> Palembang, Juli 2019 Penulis

(Mifta Aprilya Suryani)

### **DAFTAR ISI**

#### **Halaman**

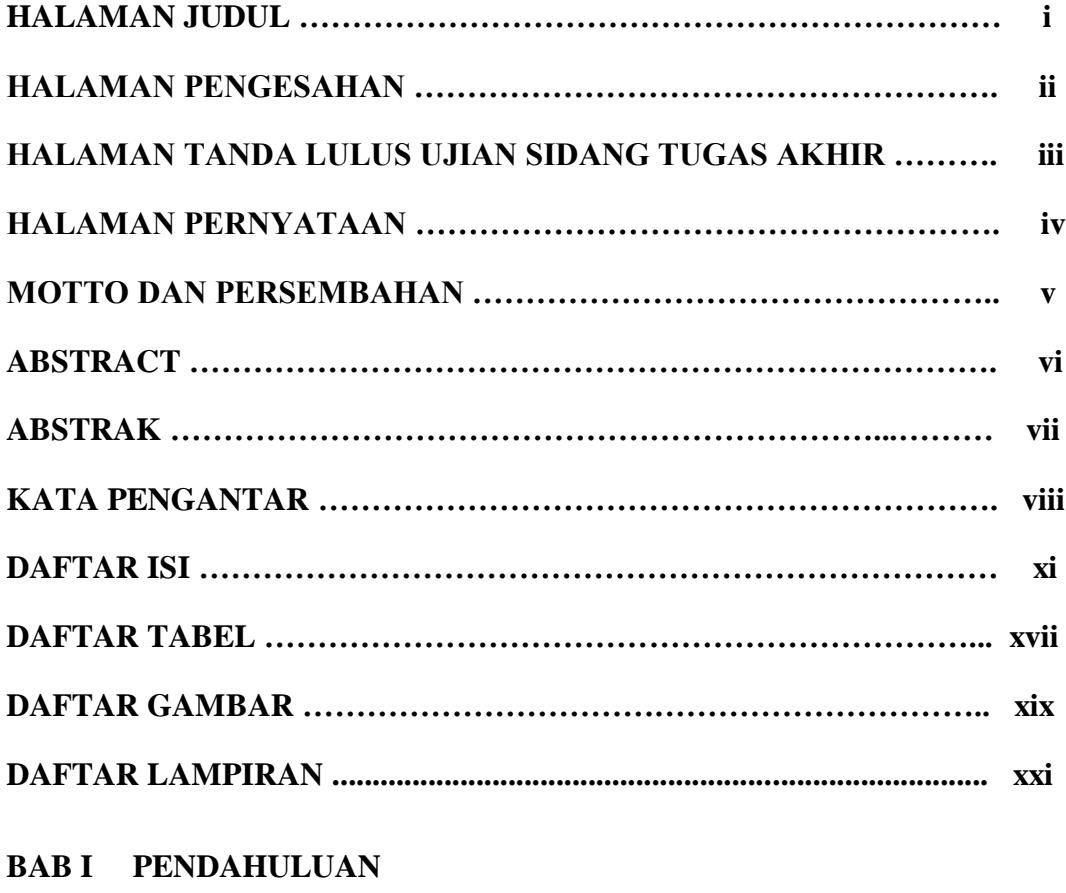

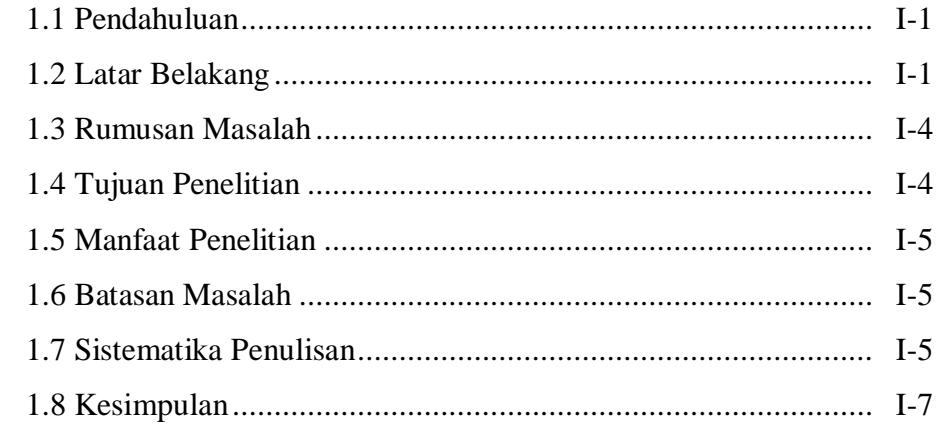

### **BAB II KAJIAN TEORITIS**

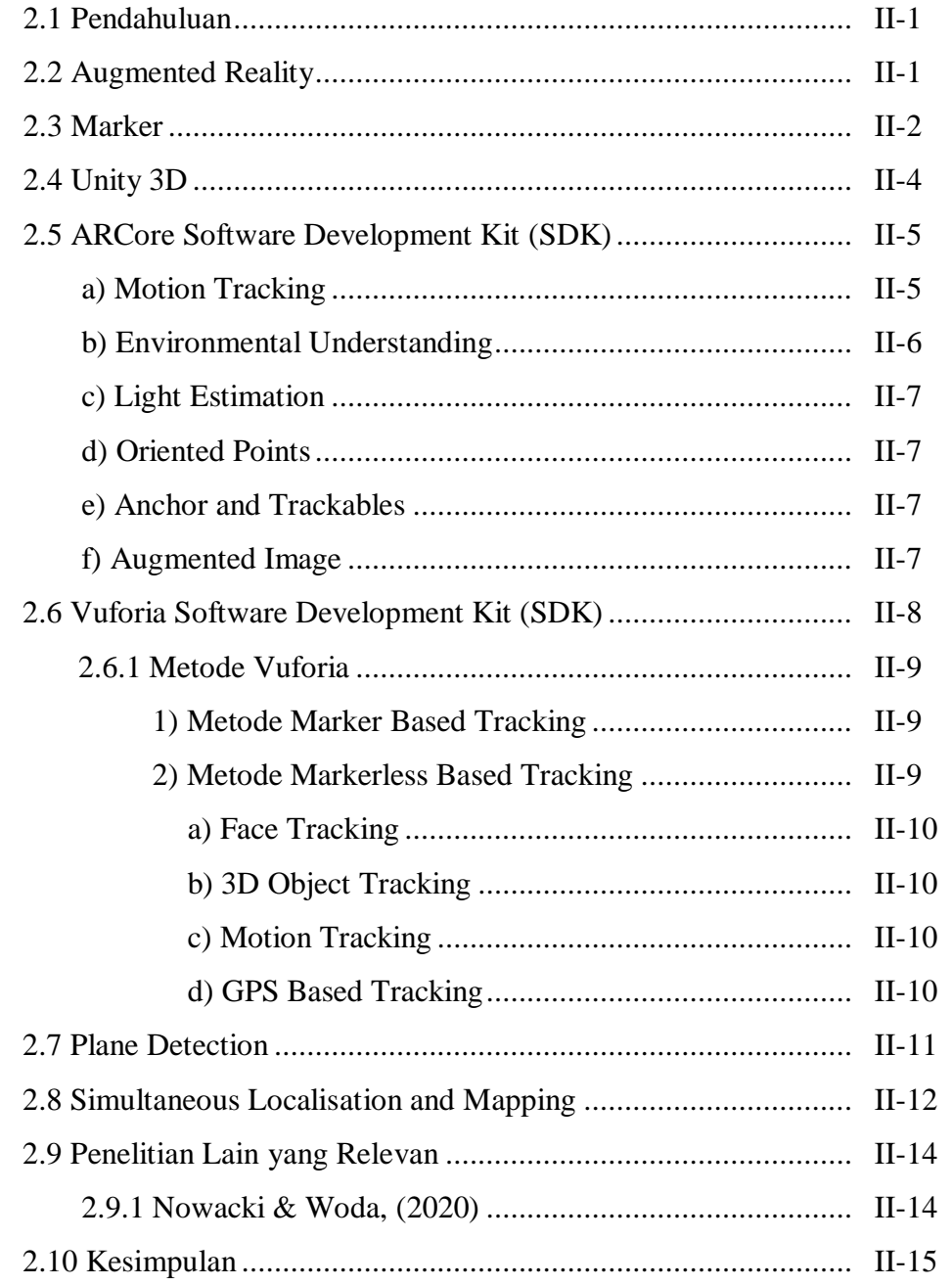

### **BAB III METODOLOGI PENELITIAN**

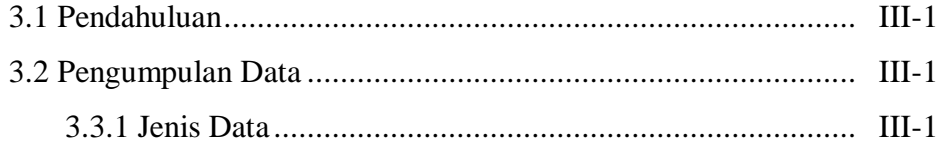

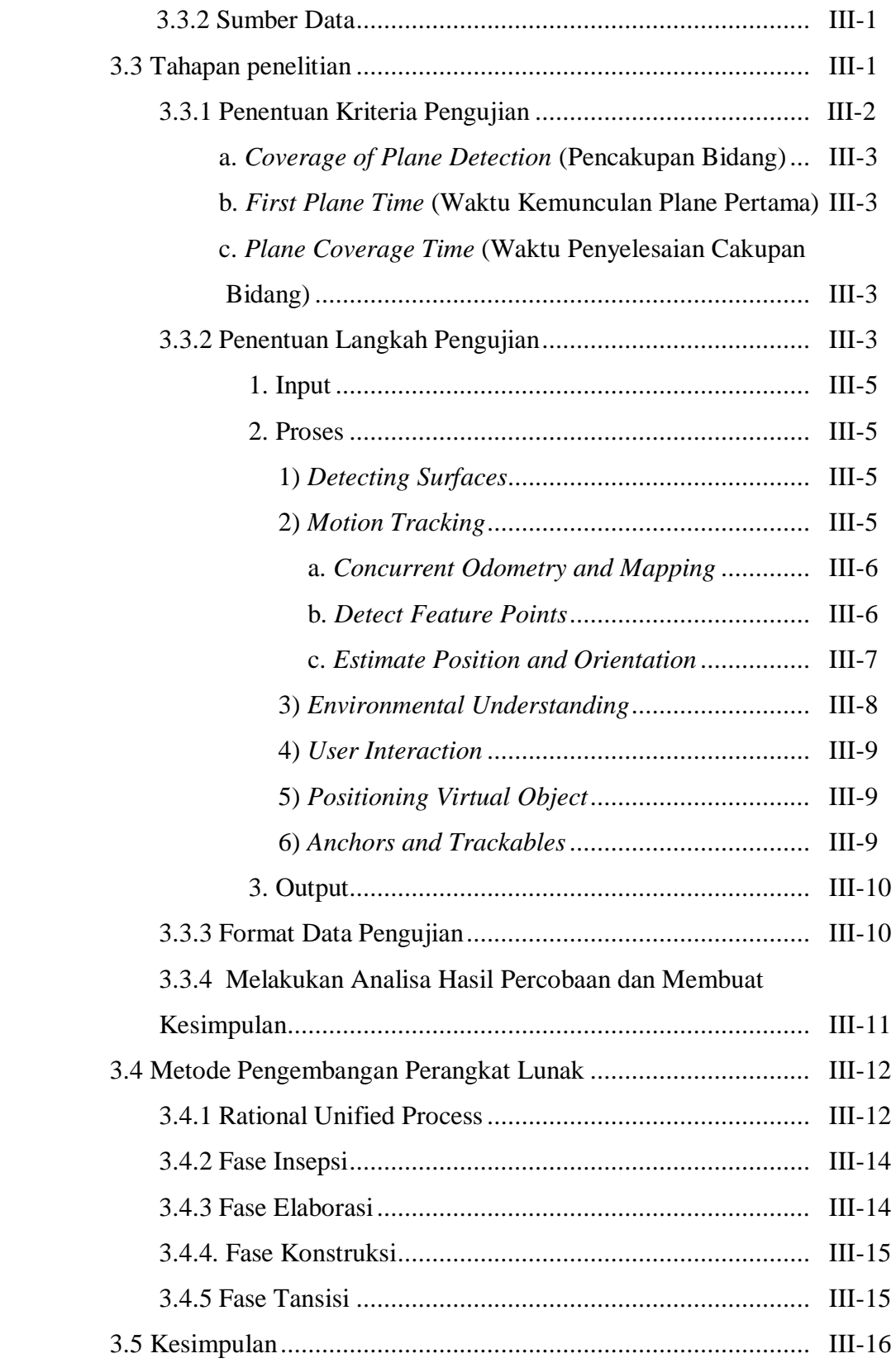

### **BAB IV PENGEMBANGAN PERANGKAT LUNAK**

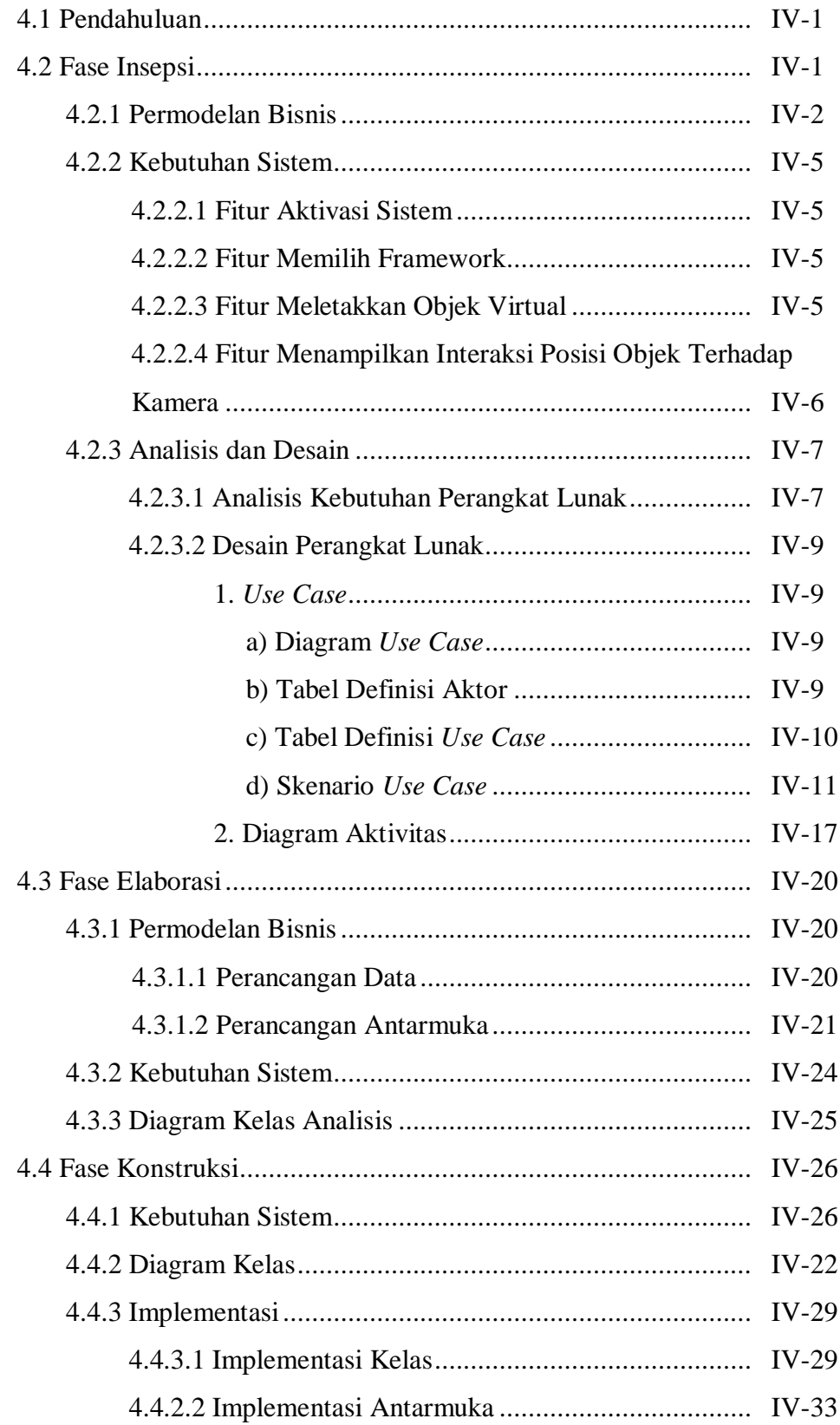

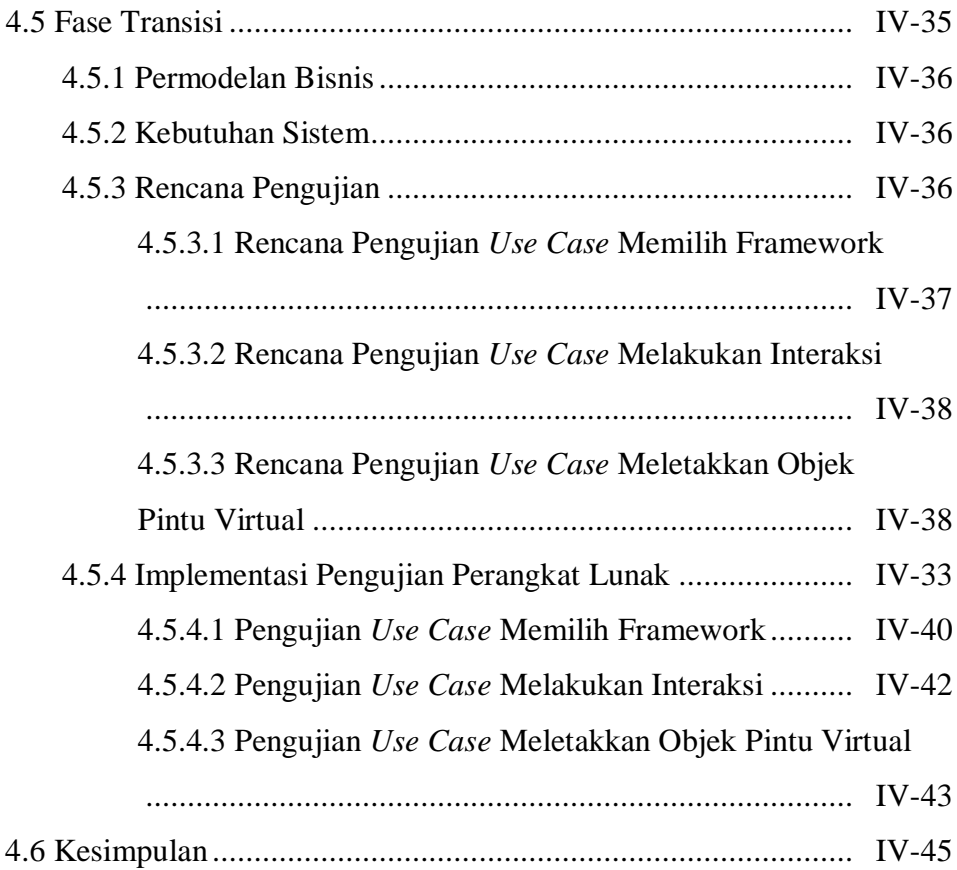

### **BAB V HASIL DAN ANALISIS PENELITIAN**

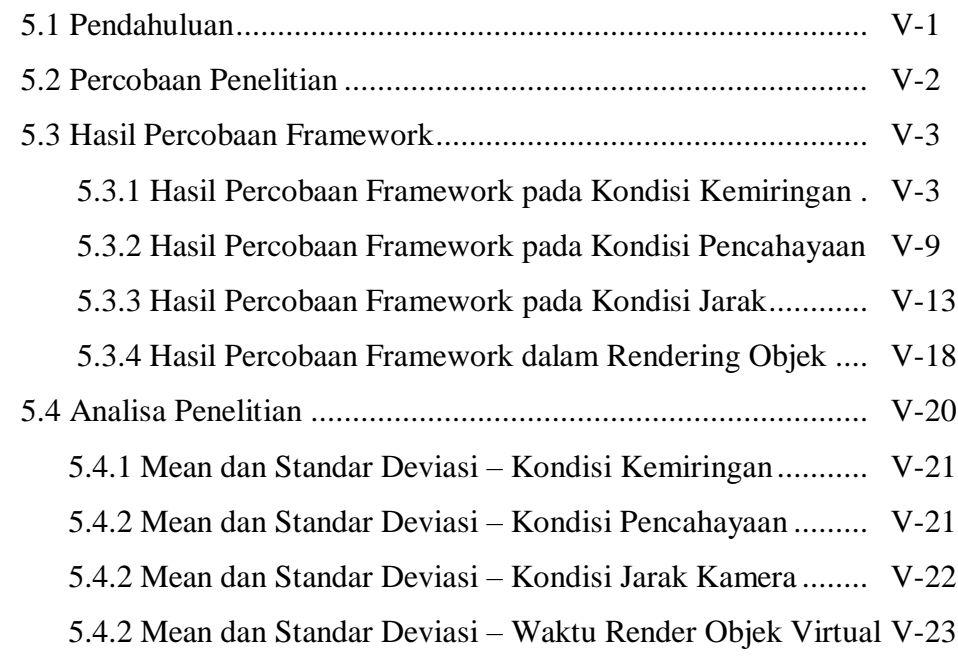

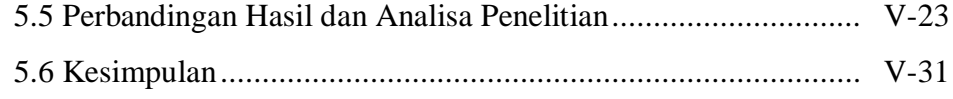

### **BAB VI KESIMPULAN DAN SARAN**

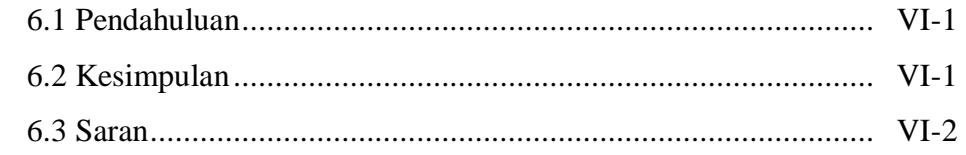

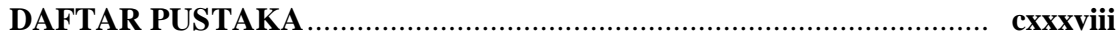

### **DAFTAR TABEL**

#### Halaman

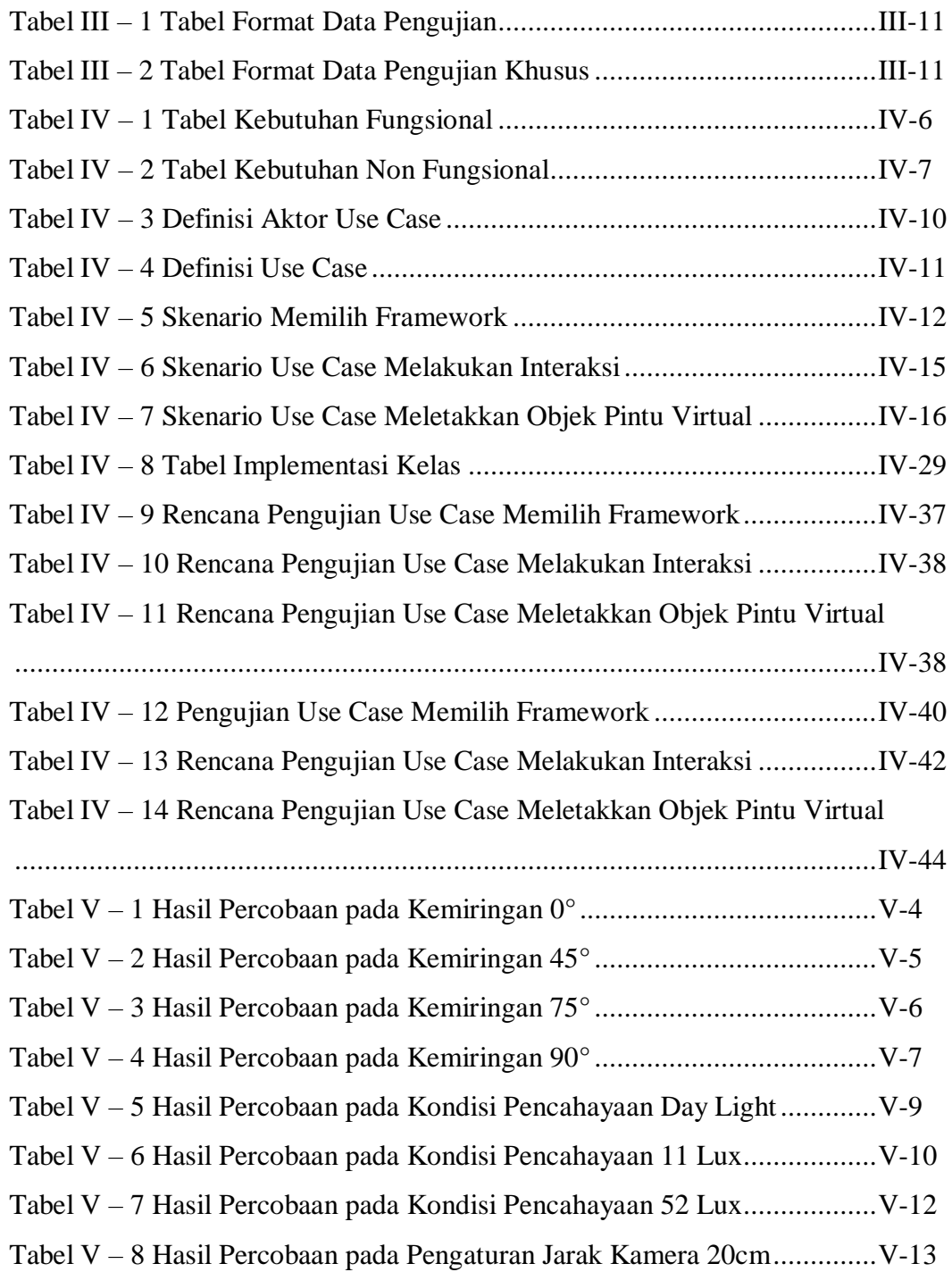

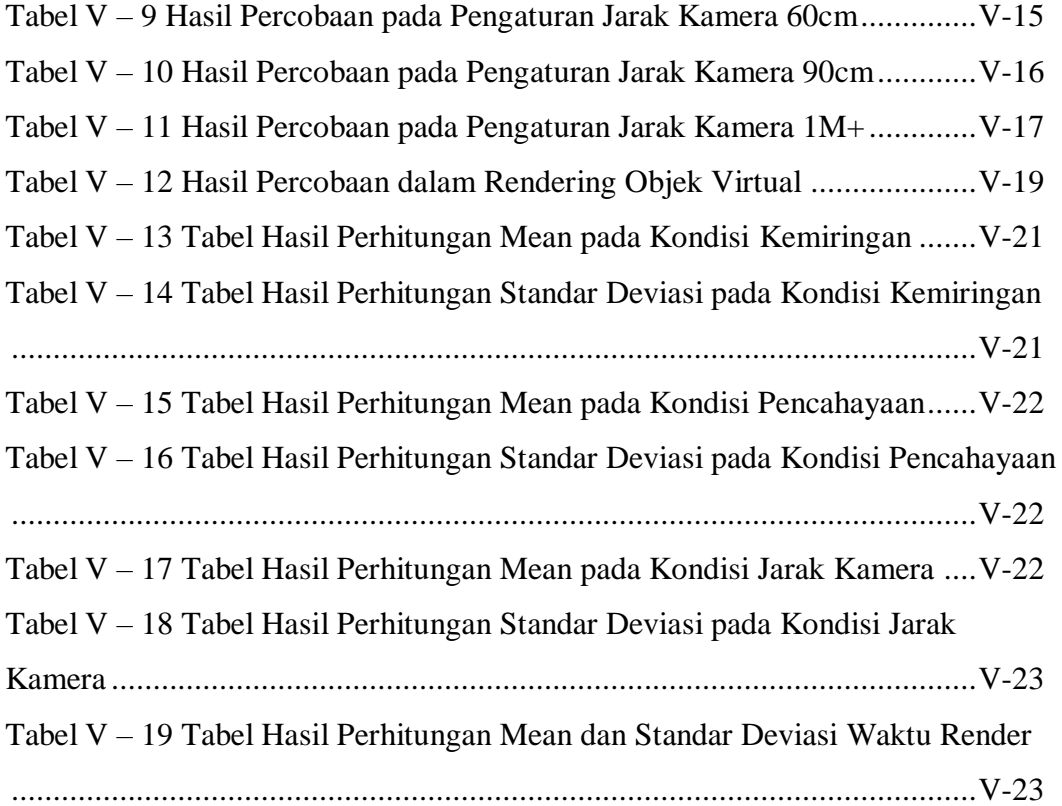

### **DAFTAR GAMBAR**

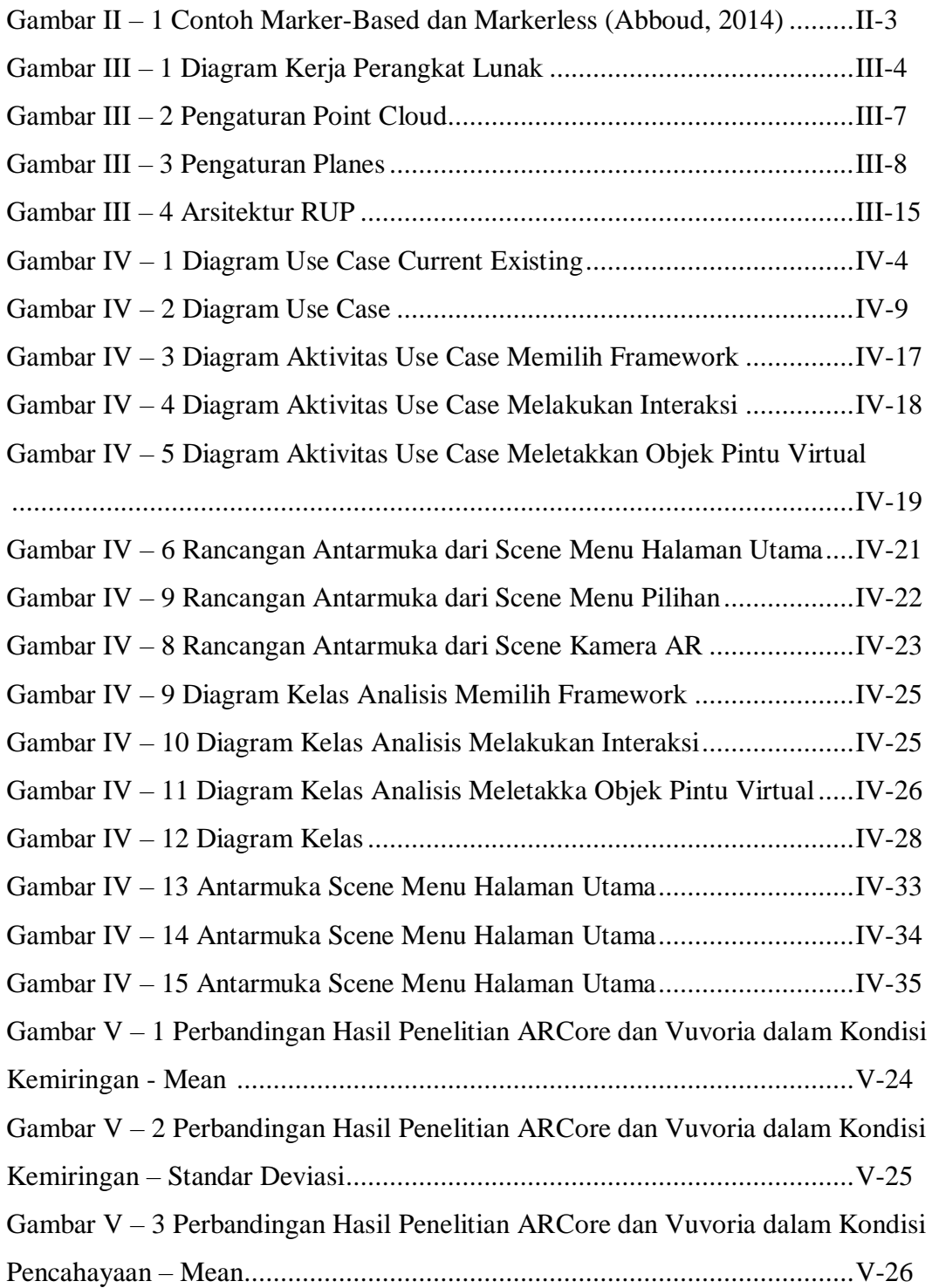

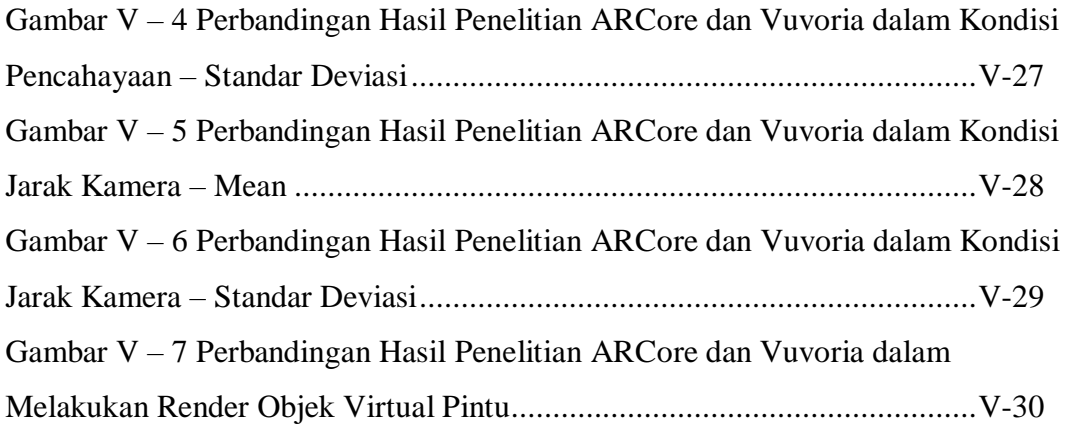

### **DAFTAR LAMPIRAN**

Halaman

### **BAB I**

#### **PENDAHULUAN**

#### **1.1 Pendahuluan**

Bab ini akan memberikan penjelasan umum mengenai gambaran keseluruhan penelitian. Penjelasan tersebut terdiri dari latar belakang masalah, rumusan masalah, tujuan penelitian, manfaat penelitian, batasan masalah dan sistematika penulisan.

#### **1.2 Latar Belakang**

*Augmented Reality* (AR) merupakan contoh dari teknologi kompleks yang memiliki antarmuka dan inteaksi manusia komputer yang berpotensi untuk terus dikembangkan (Bhorkar, 2017). Teknologi ini menambahkan informasi virtual kedalam lingkungan dunia nyata melalui indera (khususnya penglihatan) manusia dan memproyeksikannya dalam waktu nyata. Proses interaksi manusia dan komputer yang natural menjadi tantangan dalam mengurangi kompleksitas usaha penggunaan dan menyajikan kenyamanan dalam menggunakan teknologi. Meniru cara kerja interaksi tradisional manusia dengan manusia untuk diterapkan dalam interaksi manusia komputer adalah ide yang menjadi tren komunitas komputasi *ubiquitous* dan *pervasive* (Carvalho, de Castro Andrade, de Oliveira, de Sousa Santos, & Bezerra, 2017).

Metode baru interaksi manusia dengan komputer bermunculan, termasuk diantaranya Augmented Reality (AR) dan Virtual Reality (VR). *Virtual* dan *augmented reality* memiliki karakteristik yang mirip, namun berbeda. Tujuan utama *virtual* dan *augmented reality* adalah menenggelamkan *user* ke dalam dunia yang diciptakan dengan menipu sistem presepsi manusia untuk menerima *rendered objects* sebagai suatu kenyataan (Duraiswami & O'Donovan, 2016). Hal yang membedakan keduanya adalah peranan dunia nyata terhadap dunia buatan yang diciptakan. Virtual Reality melumpuhkan keadaan dunia nyata, sehingga user seolah-olah berada di lingkungan atau dunia yang sama sekali berbeda. Peran dunia nyata lebih terasa dalam *augmented reality*, AR menghubungkan objek virtual dengan dunia nyata. AR meningkatkan pandangan normal *user* terhadap dunia nyata dengan menambahkan informasi secara visual maupun auditori oleh komputer (Duraiswami & O'Donovan, 2016). Hingga saat ini, metode ini membutuhkan komputer yang efisien dan peralatan khusus (GPU) (Willemsen et al., 2018). Namun, berkat perkembangan pesat teknologi seluler, jutaan pengguna dapat mengakses perangkat seluler yang kuat (Halpern, Zhu, & Reddi, 2016) yang mampu menangani AR dan VR hampir secara real-time.

Ada beberapa kerangka kerja alternative yang tersedia untuk memfasilitasi pembuatan prototipe cepat dan pengembangan aplikasi AR / VR. Pada banyak portal ada beberapa solusi yang berbeda-beda, di antara yang paling populer adalah: ARCore, ARKit, ARToolkit, Kudan, MAXST Wikitude dan Vuforia.

Vuforia merupakan SDK yang dikembangkan oleh Qualcomm yang sudah jauh lama digunakan oleh pengembang sebagai platform pengembangan aplikasi AR VR. Vuforia dapat digunakan dalam semua jenis sistem operasi dan perangkat, Linux, Windows, MAC OS, Android maupun IOS. Olehkarena keistimewaannya SDK Vuforia menjadi primadona yang paling banyak digunakan oleh developer.

Mulai pada tahun 2017, Apple dan Google - dua raksasa industri seluler memperkenalkan dua antarmuka pemrograman aplikasi kompetitif yang mendukung pembuatan aplikasi augmented reality untuk perangkat seluler: ARKit (19 September 2017) dan ARCore (rilis stabil 1 Maret 2018), memberikan peluang baru pengguna perangkat iOS dan Android untuk membuat aplikasi dan game secara mendalam. Menurut perkiraan Forecast AR and VR market size worldwide (2016-2022), pasar VR dan AR akan meningkat hampir sepuluh kali lipat hingga mencapai ukuran lebih dari 209 miliar USD pada tahun 2021, yang sebelumnya hanya 27 miliar pada tahun 2018. Banyak programmer mencari metode dan alat untuk menyederhanakan proses kompleks membangun aplikasi AR dan VR yang realistis.

Meskipun kini peluang pengembangan aplikasi AR untuk perangkat seluler terbuka lebar, diikuti perkembangan teknologi seluler yang pesat, nampaknya ada sebuah point penting yang terlupakan. Teknologi canggih yang dimaksudkan untuk digunakan secara pervasive dan masal pada masyarakat ini membutuhkan perangkat seluler yang terbilang mahal, khususnya ARKit yang hanya dapat dipakai pada platform iOS keluaran 2017 keatas. Sedangkan, perangkat yang dibutuhkan ARCore masih terbilang cukup terjangkau meski harus memenuhi standar keluaran 2017 keatas.

Tentu saja sebagai pengembang yang sudah lama bergelut dengan SDK Vuforia, akan muncul pertanyaan seberapa baik kapabilitas yang ditawarkan pendatang baru ini. Apakah tetap bertahan pada SDK Vuforia saja, ataukah sudah

I-3

saatnya beralih. Dalam penelitian ini penulis ingin menjawab pertanyaan tersebut, seberapa baik atau buruk kah, dan apa perbedaan di antara mereka.

### **1.3 Rumusan Masalah**

Rumusan masalah pada penelitian ini adalah bagaimana perbandingan kapabilitas *ARCore* dan *Vuforia* sebagai platform Augmented Reality pada aplikasi "Pintu Berpindah Tempat"? Untuk menjawab rumusan masalah tersebut, diuraikan beberapa pertanyaan penelitian sebagai berikut:

- 1. Bagaimana cara kerja ARCore sebagai platform aplikasi Augmented Reality yang diusulkan?
- 2. Bagaimana cara kerja Vuforia sebagai platform aplikasi Augmented Reality yang diusulkan?
- 3. Apa yang dapat menjadi kriteria perbandingan kapabilitas ARCore dan Vuforia?
	- 4. Bagaimana cara membandingkan hasil yang didapatkan?

#### **1.4 Tujuan Penelitian**

Tujuan dilakukannya penelitian adalah sebagai berikut:

- 1. Mengetahui mekanisme kerja ARCore untuk Augmented Reality.
- 2. Mengetahui mekanisme kerja Vuforia untuk Augmented Reality.
- 3. Mengetahui kriteria yang menjadi keunggulan masing masing platform ARCore dan Vuforia.
- 4. Mengetahui mekanisme yang lebih baik untuk mengembangkan aplikasi pintu Augmented Reality.

### **1.5 Manfaat Penelitian**

Manfaat yang dapat diperoleh dari penelitian ini adalah sebagai berikut:

- 1. Memahami penggunaan *ARCore* sebagai platform Augmented Reality.
- 2. Memahami penggunaan *Vuforia* sebagai platform Augmented Reality.
- 3. Memahami kondisi yang tepat untuk memilih ARCore atau Vuforia.
- 4. Menghasilkan mekanisme yang terbaik untuk mengembangkan aplikasi pintu Augmented Reality selanjutnya.

### **1.6 Batasan Masalah**

Batasan masalah yang akan dibahas dalam penelitian kali ini adalah sebagai berikut :

- 1. Penelitian ini hanya membahas ARCore dan Vuforia SDK
- 2. Penelitian ini menggunakan AR ground plane markerless.
- 3. Hasil penelitian hanya berlaku untuk jenis pengembangan AR yang sama.

### **1.7 Sistematika Penulisan**

Sistematika penulisan dari proposal ini adalah sebagai berikut:

1. Bab I Pendahuluan

manfaat penelitian, batasan masalah dan sistematika penulisan.

2. Bab II Kajian Pustaka

Pada bab ini berisi teori – teori yang digunakan untuk memahami permasalahan yang dibahas pada penelitian ini, seperti *Augmented Reality, Unity 3D, ARCore SDK, Vuforia SDK, Plane Detection, SLAM,* dan penelitian sebelumnya*.*

3. Bab III Metodologi Penelitian

Pada bab ini berisi deksripsi data yang digunakan dalam penelitian, tahapan – tahapan penelitian, metode pengembangan perangkat lunak dan manajemen jadwal penelitian.

4. Bab IV Pengembangan Perangkat Lunak

Pada bab ini dibahas mengenai analisis dan perancangan perangkat lunak yang akan digunakan sebagai alat penelitian. Dimulai dari pengumpulan dan analisa kebutuhan, rancangan dan konstruksi perangkat lunak serta pengujian untuk memastikan semua kebutuhan pengembangan perangkat lunak sesuai dengan dengan kebutuhan. Penyusunan pada bab ini memiliki kerangka penulisan dengan fase-fase dan elemen-elemen pengembangan perangkat lunak bersifat berorientasi objek.

5. Bab V Hasil dan Analisa Penelitian

Pada bab ini diuraikan hasil pengujian berdasarkan langkah-langkah yang telah direncanakan. Tabel hasil pengujian serta analisisnya disajikan sebagai basis dari kesimpulan yang akan diambil dalam penelitian ini.

6. Bab VI Kesimpulan dan Saran

Pada bab ini berisi kesimpulan dari semua uraian-uraian pada bab-bab sebelumnya dan juga saran-saran yang diharapkan berguna dalam pengaruh reduksi dimensi pada teknik pengklasteran data berdimensi tinggi.

#### **1.8 Kesimpulan**

Pada bab ini telah dibahas mengenai penelitian yang akan dilaksanakan yaitu membandingkan kapabilitas *ARCore* dan *Vuforia* sebagai platform Augmented Reality Pintu Berpindah Tempat. Selanjutnya teori-teori yang berkaitan dengan penelitian akan dibahas pada bab II.

#### **DAFTAR PUSTAKA**

- Abbound, R. (2014). Architecture in an Age of Augmented Reality: Oppotunities and Obstacles for Mobile AR in Design, Construction, and Post-Completion.
- Azuma, R. T. (1997). A Surfey of Augmented Reality. *Presence: Teleoperators & Virtual Environments*, *6(4)*.
- Bhorkar, G. (2017). A Survey of Augmented Reality Navigation, (January). https://doi.org/10.1561/1100000049
- Carvalho, R. M., de Castro Andrade, R. M., de Oliveira, K. M., de Sousa Santos, I., & Bezerra, C. I. M. (2017). Quality characteristics and measures for human– computer interaction evaluation in ubiquitous systems. *Software Quality Journal*, *25*(3), 743–795. https://doi.org/10.1007/s11219-016-9320-z
- Davison, A. J. (2003). Real-time simultaneous localisation and mapping with a single camera. In *ICCV* (pp. 1403–1410). Nice, Italy.
- Davison, A. J., Mayol, W. W., & Murray, D. W. (2003). Realtime localisation and mapping with wearable active vision. In *ISMAR* (pp. 18–27). Tokyo, Japan: IEEE.
- Duraiswami, R., & O'Donovan, A. (2016). Creating Scientifically Valid Spatial Audio for VR and AR: Theory, Tools, and Workflows. In *AUDIO FOR VIRTUAL AND AUGMENTED REALITY AES CONFERENCE*.
- Halpern, M., Zhu, Y., & Reddi, V. . (2016). Mobile CPU's rise to power: quantifying the impact of generational mobile CPU design trends on performance, energy, and user satisfaction. In *2016 IEEE International Symposium on High Performance Computer Architecture (HPCA)* (pp. 64–76). IEEE.
- Klein, G., & Murray, D. (2007). Parallel tracking and mapping for small ar workspaces. In *ISMAR*. Nara, Japan.
- Kote, S., & Brokhar, B. (2014). A Survey on Marker-less Augmented Reality. *International Journal of Engineering Trends and Technology (IJETT)*, *10*(13), 640.
- Lotlikar, T., Mahajan, D., Khan, J., Ranadive, R., & Sharma, S. (2013). Augmented Reality-An Emerging Technology. International Journal of Engineering Sciences & Research Technology.
- Nowacki, P., & Woda, M. (2020). Capabilities of ARCore and ARKit Platforms for AR / VR Applications, 358–370. https://doi.org/10.1007/978-3-030-19501-4
- QUALCOMM. (2012). Augmented Reality (Vuforia). Retrieved from https://developer.qualcomm.com/develop/mobiletechnologies/augmented-reality
- Reitmayr, G., Langlotz, T., Wagner, D., Mulloni, A., Schall, G., Schmalstieg, D., & Pan, Q. (2010). Simultaneous localization and mapping for augmented reality. *Proceedings - 2010 International Symposium on Ubiquitous Virtual Reality,*

*ISUVR 2010*, 5–8. https://doi.org/10.1109/ISUVR.2010.12

Willemsen, P., Jaros, W., McGregor, C., Downs, E., Berndt, M., & Passofaro, A. (2018). Memory task performance across augmented and virtual reality. In *2018 IEEE Conference on Virtual Reality and 3D User Interfaces (VR)* (pp. 723–724). IEEE.